# *Programozás III* **GENERIKUSOK és EGYEBEK**

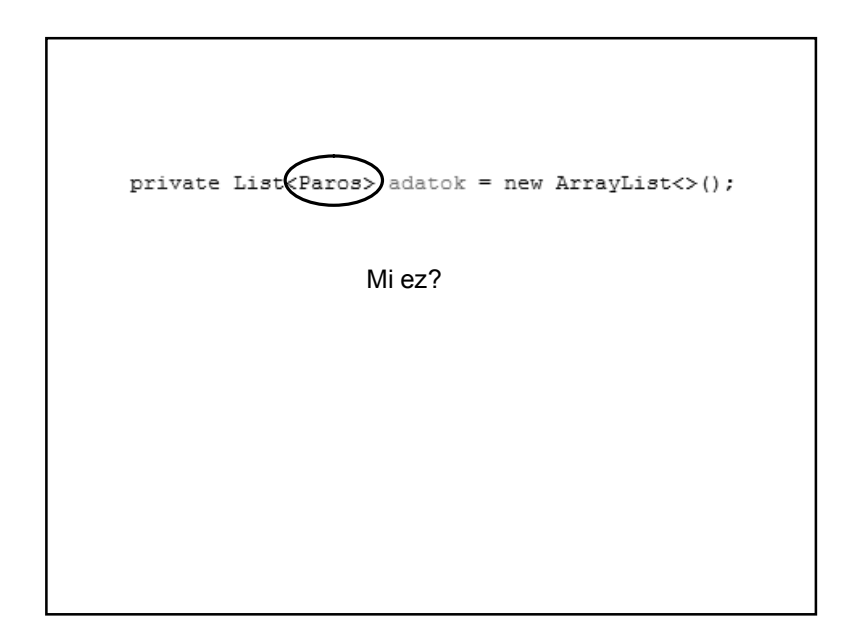

## **JAVA – GENERIKUSOK**

A **generikus** lehetőséget ad osztályok más típussal való paraméterezésére.  $\overline{P}$ 

iava.util

Interface List<E>

**Type Parameters:** E - the type of elements in this list

A generikusan (általánosan) definiált List aktuális típusparamétere az lehet, hogy a lista milyen konkrét típusú adatokat tartalmazzon – pl. List<Paros>

# **JAVA – GENERIKUS PÉLDA**

De sok más helyen is használhatjuk a generikust.

Pl. készíthetünk olyan saját generikus (általános) számológép típust, amely ugyanúgy teszi a dolgát: összead, szoroz, de egyszer egészekkel, máskor törtekkel, attól függően, hogy Integer vagy a Double típussal paraméterezve konkretizáltuk-e.

1

### **PÉLDA SAJÁT GENERIKUS OSZTÁLYRA**

```
public class GenerikusOsszeg <T extends Number> {
```

```
T eqyik;
T masik;
```

```
GenerikusOsszeq(T eqyik, T masik) {
    this.eqyik = eqyik;
    this masik = masik:
\rightarrowpublic double osszeg(){
    return (eqvik.doubleValue() + masik.doubleValue());
\mathbf{I}
```
# **PÉLDA SAJÁT GENERIKUS OSZTÁLYRA**

```
public class GenerikusProba(
   public static void main(String args[]) {
       int a=2:
       int b=3;
       GenerikusOsszeg<Integer> egy =
                       new GenerikusOsszeg<Integer>(a,b);
       System.out.println("Az összeg: " + egy.osszeg());
      float x = (float)2.4;float y = (float)3.2;GenerikusOsszeg<Float> ketto =
                       new GenerikusOsszeg<Float>(x,y);
       System.out.println("Az összeg: " + ketto.osszeg());
   - }-
\rightarrow
```
#### **MÁSIK PÉLDA SAJÁT GENERIKUS OSZTÁLYRA** public static void main(String[] args) { Integer  $a = new Integer(1)$ ; Integer  $b = new Integer(2)$ ; Integer  $c = n \cdot a \cdot g \cdot b \cdot a \cdot b$ ; Double  $ad = new Double(2.5)$ ; Double  $bd = new Double(1.25)$ : Double cd =  $n \cdot \text{acy}$ obb(ad, bd); System.out.println( $nc = r + c + r$  cd =  $r + cd$ );  $\rightarrow$ private static <E extends Comparable <E>> E nagyobb(E a, E b) { if  $(a := null \le b := null)$  ( return (a.compareTo(b) > 0)? a : b;  $) else($ return null; run: - 3  $c = 2 cd = 2.5$  $\rightarrow$

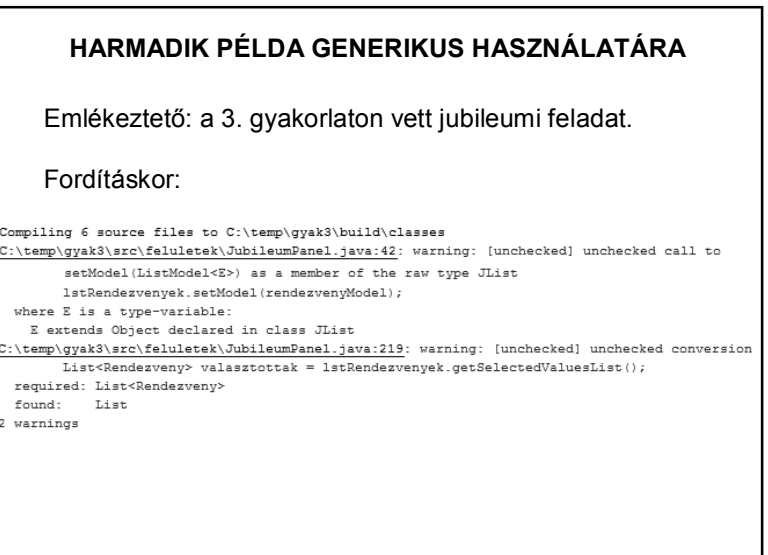

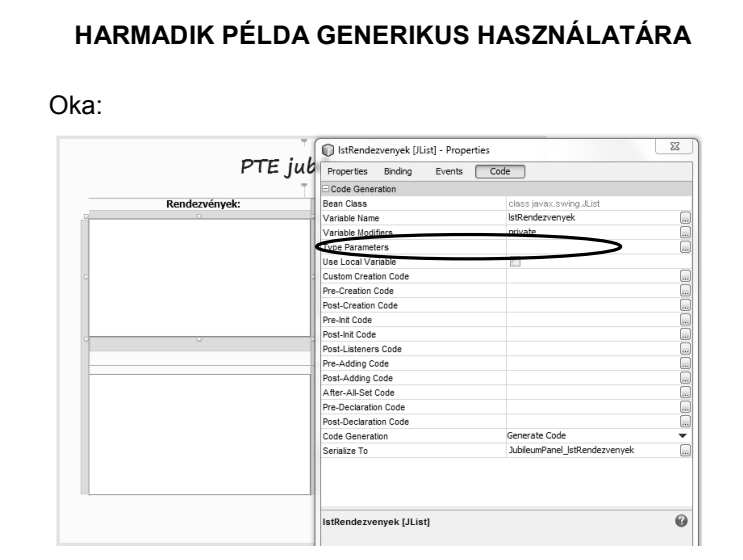

# **MÉG EGY FOGALOM**

# **Enumerátor:**

Az enum fix konstans értékek létrehozására használható. Mivel típusos, így biztonságosabb mint egy int konstans.

Pl: public static final int HETFO = 1

– nem tudjuk, hogy az 1-es mit takar, és kezelni kell az érvénytelen értéket

public enum Nap { HETFO, KEDD,…

– típusos, így nem kell foglalkozni az érvénytelen értékekkel

Lehet konstruktora, és használhatunk benne final és nem final mezőket.

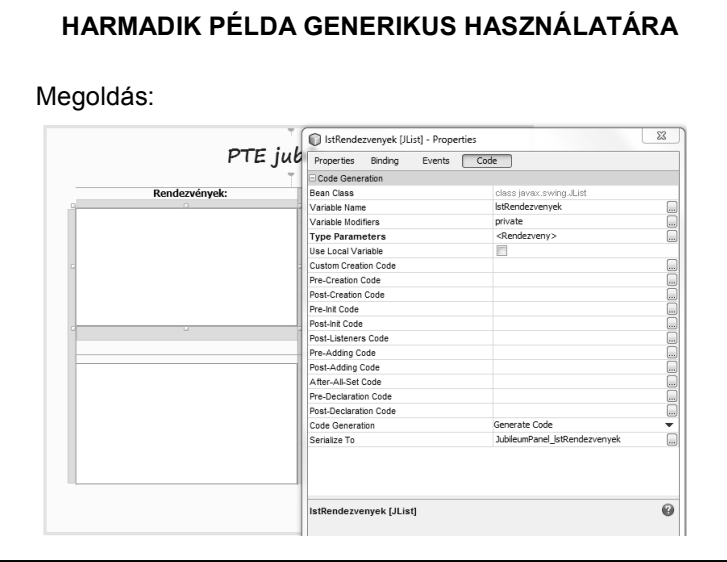

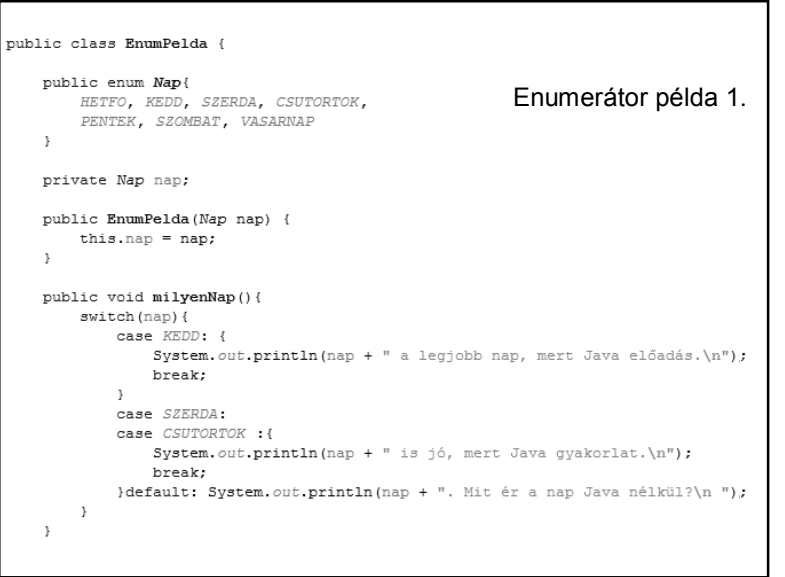

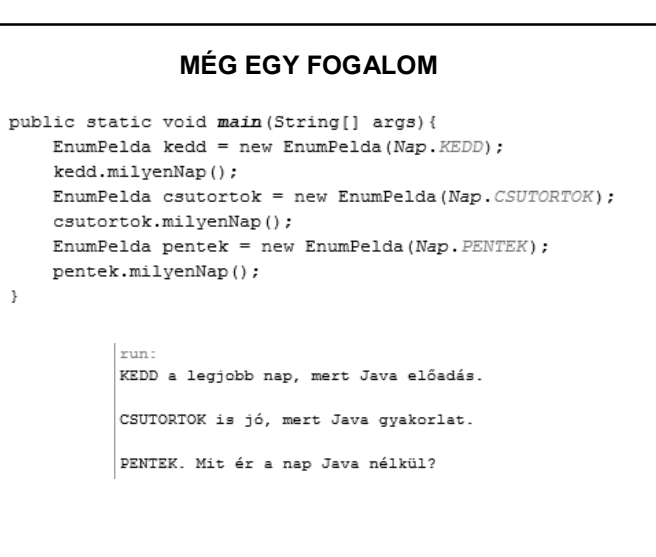

# **MÉG EGY FOGALOM** class indito{ public static void main(String[] args) {  $Nap[]$  napok =  $Nap.values()$ ; System.out.println("A hét napjai: "); for (Nap nap: napok) { System.out.println(nap + " tulajdonsága: " + nap.getTulajdonsag());  $\mathcal{F}$  $Nap$  nap =  $Nap$ .  $KEDD$ ; nap.setTulajdonsag("akkor Belgium"); System.out.println(nap + " tulajdonsága: " + nap.getTulajdonsag());  $\rightarrow$  $\rightarrow$

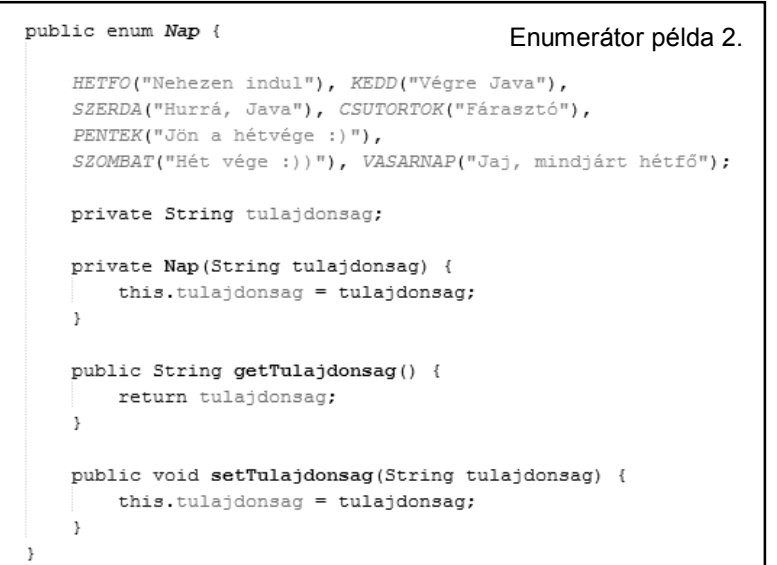

#### **MÉG EGY FOGALOM**

#### run:

A hét napjai: HETFO tulajdonsága: Nehezen indul KEDD tulajdonsága: Végre Java SZERDA tulajdonsága: Hurrá, Java CSUTORTOK tulajdonsága: Fárasztó PENTEK tulajdonsága: Jön a hétvége :) SZOMBAT tulajdonsága: Hét vége :)) VASARNAP tulajdonsága: Jaj, mindjárt hétfő KEDD tulajdonsága: akkor Belgium

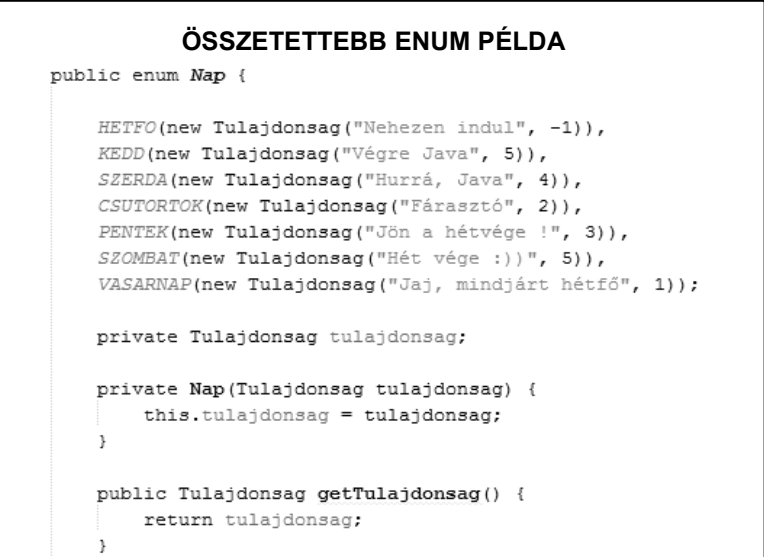

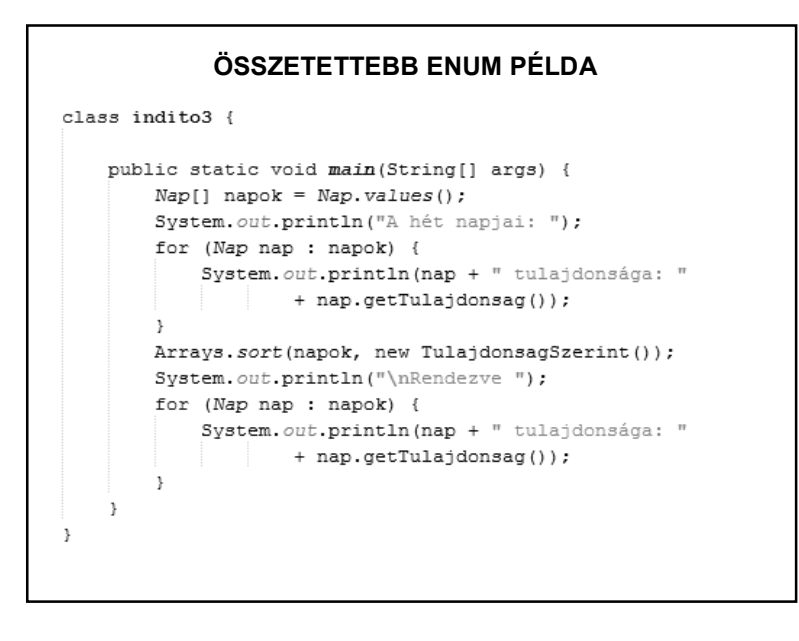

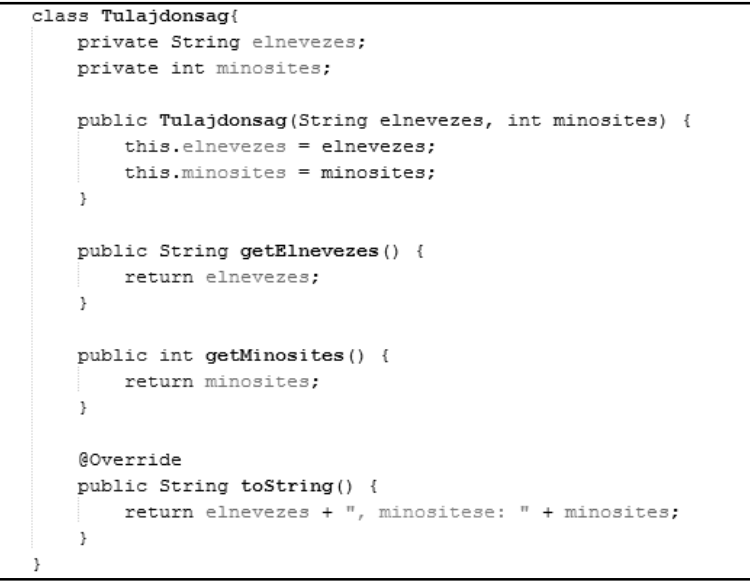

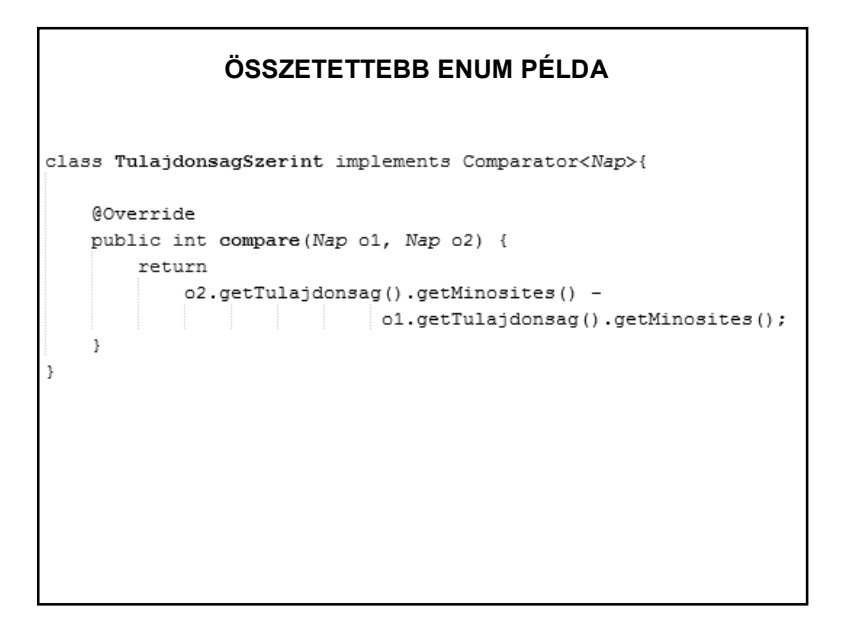

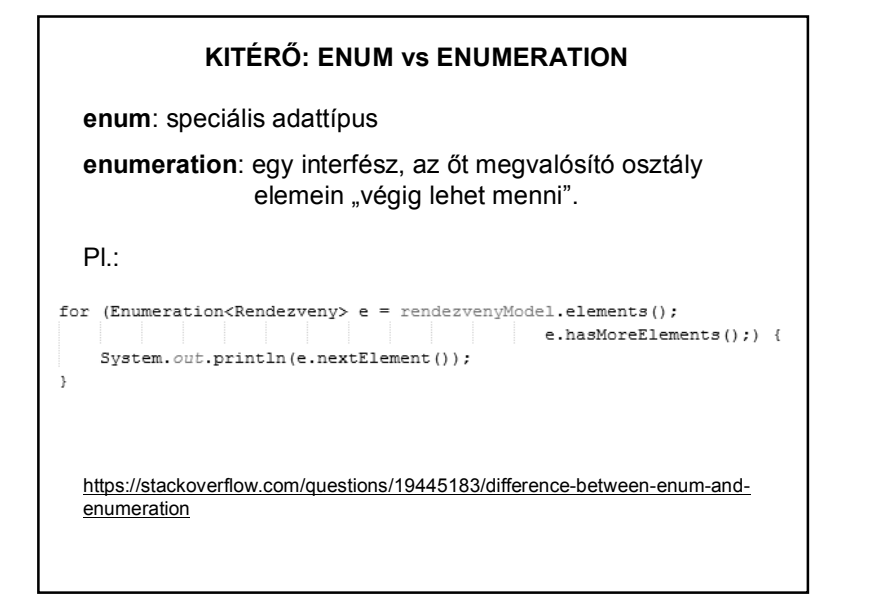

# **MÉG EGY, AMIT NEM ÁRT ISMÉT MEGBESZÉLNI**

public class Diak {

private List<Tantargy> tantargyak = new ArrayList<>();

Probléma:

Ha az eredeti listát adjuk vissza a getterben (vagy bármilyen más metódusban), akkor az kívülről módosítható lesz.  $\odot$ 

#### **JAVASLATOK AZ ENUM-HOZ**

http://javarevisited.blogspot.hu/2011/08/enum-in-java-example-tutorial.html

http://blog.pengyifan.com/how-to-extend-enum-in-java/

#### **MEGOLDÁSOK**

#### Egy lehetséges megoldás:

public List<Tantargy> getTantargyak() { return new ArrayList<>(tantargyak);  $\rightarrow$ 

#### Másik lehetőség:

public List<Tantargy> getTantargyak() { return Collections.unmodifiableList(tantargyak);  $\rightarrow$ 

Mi a különbség?

# **MEGOLDÁSOK**

Első változat:

A lista = getTantargyak() lista módosítható, de a getTantargyak() hívás eredménye mindig az eredeti lista.

Második változat:

A lista = getTantargyak() lista egyáltalán nem módosítható.